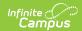

### SIRS Attendance Code (New York)

Last Modified on 10/21/2024 8:20 am CD7

Best Practices | Report Logic | Extract Editor Field Descriptions | Attendance Code Extract Layout

Tool Search: SIRS Extracts

The Attendance Code reports a list of attendance codes that exist at the school level for labeling a student's attendance record.

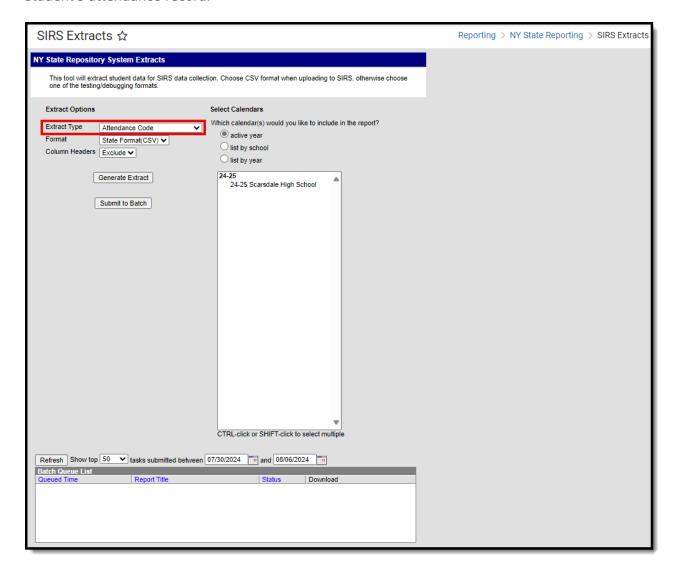

#### **Best Practices**

For a normal suspension code that excludes a student from class for the day without excluding them from the BEDS/SAMS report, set up the local code with a Status/Excuse of Absent/Exempt. This affects the student's instructional time in Staff Student Course while not counting as an absence on Student Daily Attendance or SAMS/BEDS.

Separate codes ought to be set up with the appropriate Status/Excuse for students who are absent or tardy when serving a suspension to correctly capture the data across the various reports that

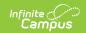

consider attendance.

### **Report Logic**

One record reports all Attendance Codes in System Administration > Attendance > Attendance Codes.

When multiple calendars are selected within the extract editor, the respective output files report sequentially so that identical codes like *Snow Day* report separately for each institution.

## **Extract Editor Field Descriptions**

| Field                                      | Description                                                                                                    |
|--------------------------------------------|----------------------------------------------------------------------------------------------------|
| <b>Extract Type</b>                        | The SIRS Extract to be run.                                                                                                    |
| Format                                     | The Format in which the report generates. Options are State Format (CSV) and HTML. Use State Format for reporting information to the state and the other types for data review and verification.                                                                                                    |
| Column<br>Headers                          | Indicates whether Column Headers should be included in the report. This dropdown list applies to State Format (CSV).                                                                                                    |
| Generate<br>Extract/<br>Submit to<br>Batch | Users have the option of submitting a report request to the batch queue by clicking <b>Submit to Batch</b> instead of immediately generating the report by clicking <b>Generate Extract</b> . The batch process allows larger reports to generate in the background without disrupting the use of Campus. For more information about submitting a report to the batch queue, see the Batch Queue article. |
| Select<br>Calendars                        | Identifies which Calendar(s) should be included in the report. Calendars can be sorted by active year, by school or by year.                                                                                                    |

# **Attendance Code Extract Layout**

| # | Element  | Logic                                                                                                    | Location                                                |
|---|----------|----------------------------------------------------------------------------------------------------|---------------------------------------------------------|
| 1 | DISTRICT | The identification number of the district. The prefix NY is added to the district number. For example, when the district number is 662001, the District Code is NY662001.  Numeric, 8 digits | District Information > District Number  District.number |
| 2 | ATT CODE | This field reports blank.                                                                                                    | N/A                                                     |

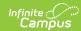

| # | Element          | Logic                                                                                                    | Location                                                                                                    |
|---|------------------|----------------------------------------------------------------------------------------------------|----------------------------------------------------------------------------------------------------|
| 3 | ATT DESC         | A description of the attendance code.  Reports the local attendance code description value. Otherwise, the code value reports.  Alphanumeric, 100 characters                                                                                                    | Attribute/Dictionary > AttendanceExcuse > State Code > Dictionary > Name  AttendanceExcuse.stateCode  Attendance Code Setup > AttendanceExcuses Editor > AttendanceExcuse Detail > Description  AttendanceExcuse.description |
| 4 | ATT<br>CATEGORY  | This field reports blank.                                                                                                    | N/A                                                                                                    |
| 5 | ATT CODE<br>LONG | The local attendance PRSNT code.  Reports the local attendance code value.  Alphanumeric, 25 characters                                                                                                    | Attendance Code Setup > AttendanceExcuses Editor > AttendanceExcuse Detail > Code AttendanceExcuse.code                                                                                                    |
| 6 | ATT TYPE         | This field reports blank.                                                                                                    | N/A                                                                                                    |
| 7 | SORT<br>SEQUENCE | This field reports blank.                                                                                                    | N/A                                                                                                    |
| 8 | ATT STATUS       | This field reports blank.                                                                                                    | N/A                                                                                                    |
| 9 | STATE ATT CODE   | The State Attendance PRSNT Code used to indicate the type of absence, tardy, or suspension for state-reportable codes.  The value in this field is calculated based on the attendance codes set up in System Administration > Attendance > Attendance Codes > AttendanceExcuses Editor > AttendanceExcuse Detail > Status/Excuse OR State Code.  Suspension records report their State Code:  ISS OSS  State-reportable absence and tardy | Attribute/Dictionary > AttendanceExcuse > State Code > Dictionary > Code  AttendanceExcuse.stateCode AttendanceExcuse.status AttendanceExcuse.excuse                                                                         |

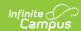

| # | Element | records report based on the following Status/Excuse combinations:                                                                                                    | Location |
|---|---------|----------------------------------------------------------------------------------------------------|----------|
|   |         | <ul> <li>Absent/Unknown, U reports.</li> <li>Absent/Excused, E report.</li> <li>Absent/Unexcused, U reports.</li> <li>Tardy/Unknown, T-IN reports.</li> <li>Tardy/Excused, T-IN report.</li> <li>Tardy/Unexcused, T-IN reports.</li> <li>Present/any excuse, PRSNT-IN reports.</li> </ul> |          |
|   |         | The following attendance codes report as PRSNT-OUT:  • ENS (Enrolled Not Scheduled)  • P-OIN (Present Out of School, Modality In-Person)  • P-OR (Present Out of School, Modality Remote)  • P-OUT                                                                                        |          |
|   |         | When the state code is P-IN, PRSNT-IN reports.                                                                                                    |          |
|   |         | When the state code is P-OSN, OSS reports.                                                                                                    |          |
|   |         | Non-state-reportable attendance codes report blank.                                                                                                    |          |
|   |         | Alphanumeric, 16 characters                                                                                                    |          |

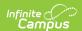

| #  | Element                            | Logic                                                                                                    | Location                                             |
|----|------------------------------------|----------------------------------------------------------------------------------------------------|------------------------------------------------------|
| 10 | STATE ATT<br>DESC                  | The State Attendance Code Description for the code reported in the STATE ATT CODE column.  When State Attendance Code is: | Not dynamically stored                               |
| 11 | SCHOOL<br>YEAR                     | This field always reports as "June 30" of the reported school year.  Date field, 10 characters YYYY-06-30                 | Calendar Information > School Year  Calendar.endDate |
| 12 | ATT CODE<br>TYPE                   | This field always reports <b>STUDENT</b> . <i>Alphanumeric, 15 characters</i>                                             | Not dynamically stored                               |
| 13 | ATTENDANCE<br>SHORT<br>DESCRIPTION | This field reports blank.                                                                                                 | N/A                                                  |

### **Previous Versions**

SIRS Attendance Code (New York) [.2219 - .2251]